# **KARTA PRZEDMIOTU**

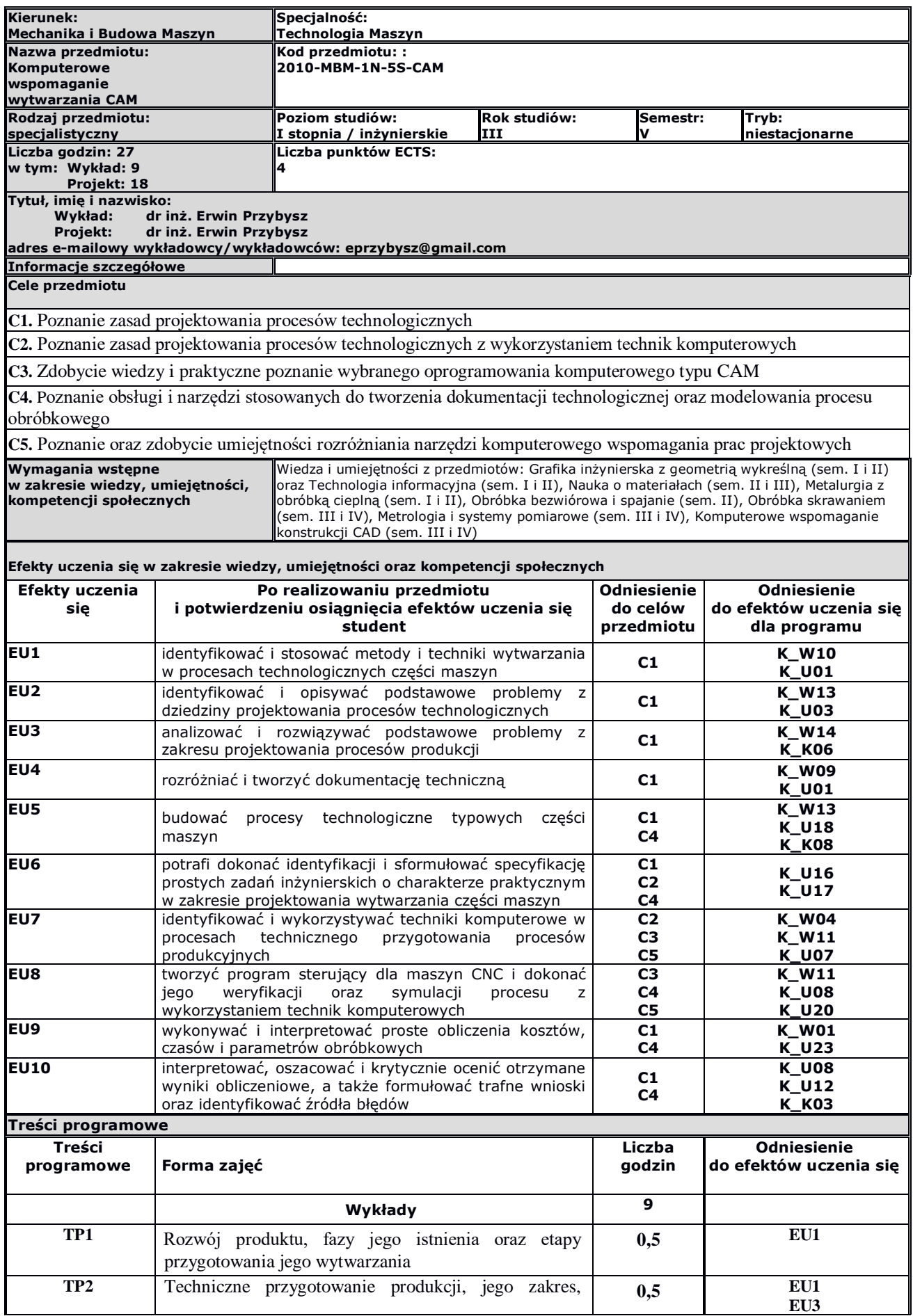

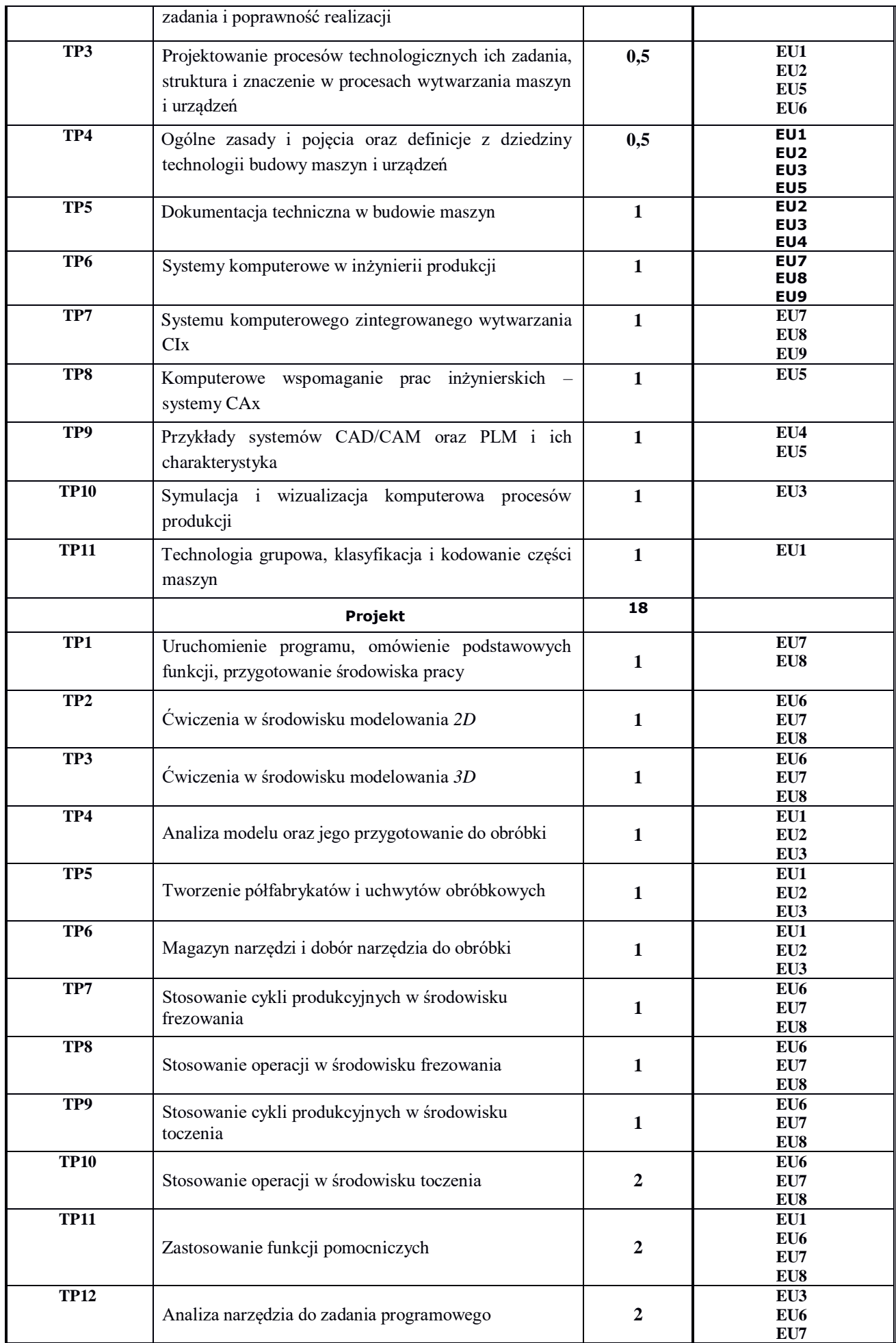

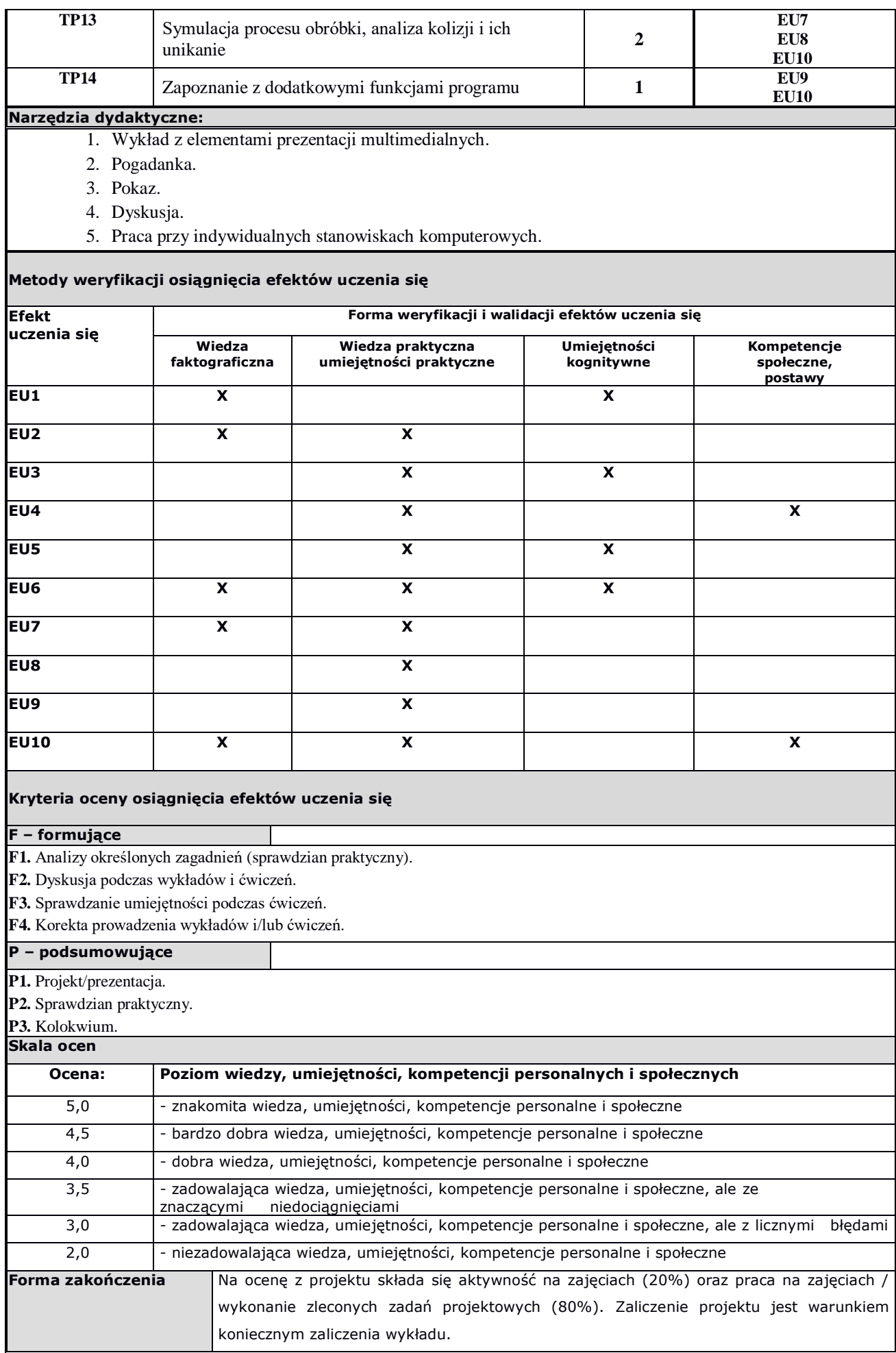

## **Obciążenie pracą studenta**

### **Forma aktywności**

1. Godziny kontaktowe z nauczycielem akademickim: **<sup>27</sup> <sup>h</sup>**

#### 2. Przygotowanie się do zajęć: **33 h**

**SUMA: 60 h**

## **Literatura**

# **Podstawowa:** 1. Chlebus E. Techniki komputerowe CAx w inżynierii produkcji, WNT, Warszawa 2000 2. Feld M., Podstawy projektowania procesów technologicznych typowych części maszyn, WNT, Warszawa 2013

- 3. Augustyn K., EdgeCAM. Komputerowe wspomaganie wytwarzania, Helion, Gliwice 2018
- 4. Górski E., Poradnik narzędziowca, WNT, Warszawa 2015
- 5. Praca zbiorowa, Poradnik Inżyniera, Obróbka skrawaniem, Tom II, WNT, Warszawa 1994

#### **Uzupełniająca:**

1. Kurmaz W., i O., Projektowanie węzłów i części maszyn, Wyd. Politechniki Świętokrzyskiej, Kielce 2010

2. Praca zbiorowa, Poradnik mechanika, Wydawnictwo REA, Warszawa 2014

**Inne przydatne informacje o przedmiocie:**